# **Appending Data to Files**

(i)

This page explains the **Filesystem Adapter** in Bridge context. If you were looking for the same information regarding the [PAS Designer](https://doc.scheer-pas.com/display/DESIGNER), refer to [Filesystem Adapter](https://doc.scheer-pas.com/display/DESIGNER/Filesystem+Adapter) in the Designer guide.

# <span id="page-0-0"></span>Parameters of Action "append"

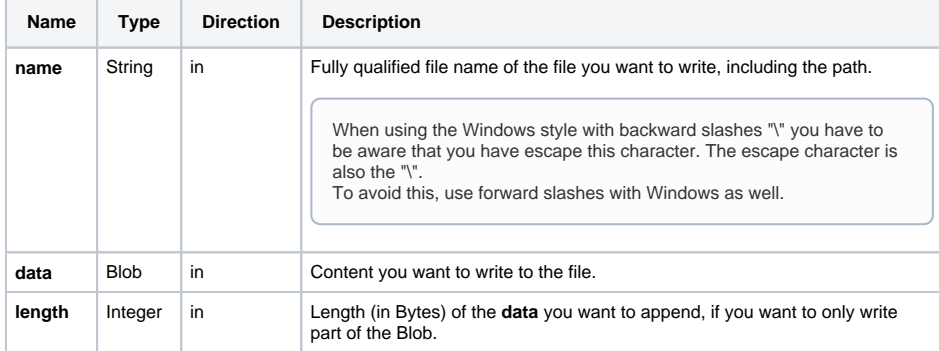

## <span id="page-0-1"></span>Defining a "append" Action

To append data to a file with the file system adapter, you need to define an **append** action on an action having the stereotype <<FileSystemAdapter>>. You can do this manually (refer to Figure: The [Specification Dialog of the File System Adapter\)](https://doc.scheer-pas.com/download/attachments/2287560/filesystem_adapter_specification.png?version=1&modificationDate=1484217917000&api=v2) or with the help of the E2E Action Wizard (see context menu of the action node).

#### Figure: Appending to a File

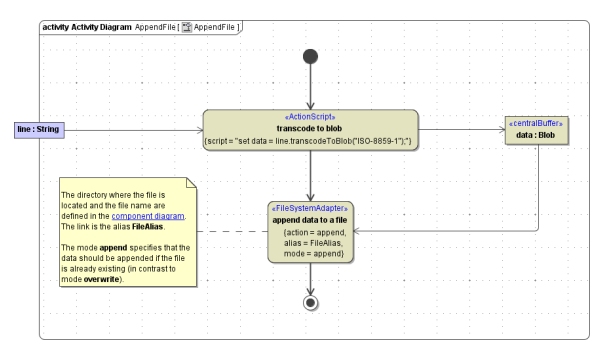

The file content needs to be provided as input of type **Blob**. The input object buffer must be named **data**.

The directory where the file is located and the file name are defined in the component diagram. The link from the activity diagram to the physical information is established by an alias (in the present example: **Fil eAlias**). See [File System Components](https://doc.scheer-pas.com/display/BRIDGE/File+System+Components) for more information on file system aliases. For information on how to access a file or directory dynamically refer to [Dynamic File System Access](https://doc.scheer-pas.com/display/BRIDGE/Dynamic+File+Access).

# <span id="page-0-2"></span>Modes of Action "append"

To action **append**, two modes can be applied:

- append
- If mode is empty or set to **append**, the content stored in **data** will be appended to the file specified in **name**. If the file does not exist, it will be created.
- overwrite

If mode is set to **overwrite**, the file specified in **name** will be overwritten with the content stored in **data**. If the file does not exist, it will be created.

**overwrite** will only be applied to the first append. All subsequent appends (e.g. in a loop) automatically get mode **append**.

#### **On this Page:**

- Parameters of Action ["append"](#page-0-0)
- [Defining a "append" Action](#page-0-1)
- [Modes of Action "append"](#page-0-2)

**Related Pages:**

• [Catching Errors](https://doc.scheer-pas.com/display/BRIDGE/File+System+Adapter#FileSystemAdapter-CatchingErrors)